# **Testare cuno**ş**tin**ţ**e PC Nivel mediu**

*Cuno*ş*tin*ţ*e necesare in vederea promov*ă*rii la proba suplimentar*ă *de testare a cuno*ş*tin*ţ*elor PC:* 

### **I - Concepte de baz**ă **ale tehnologiei informa**ţ**iei (IT)**

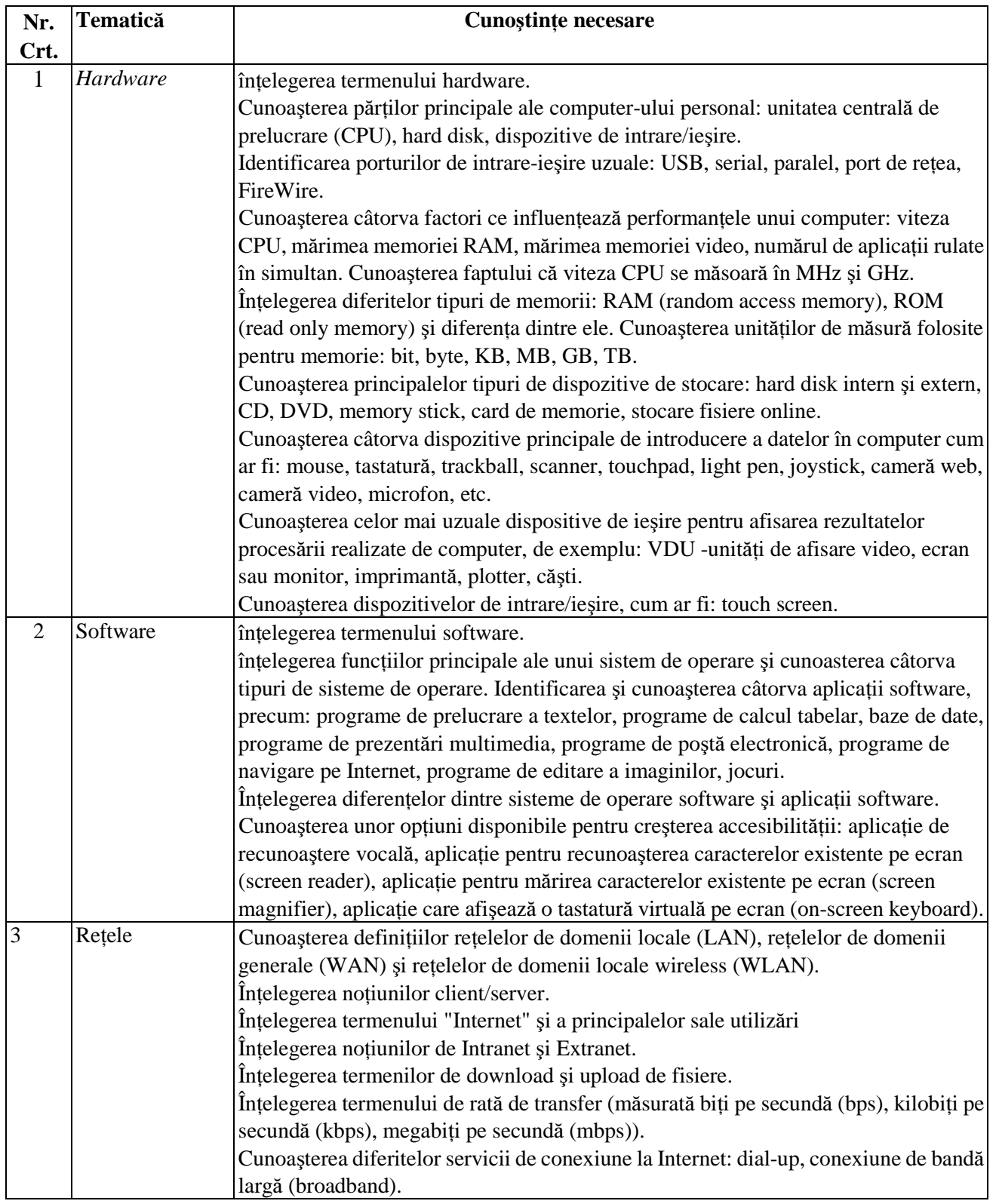

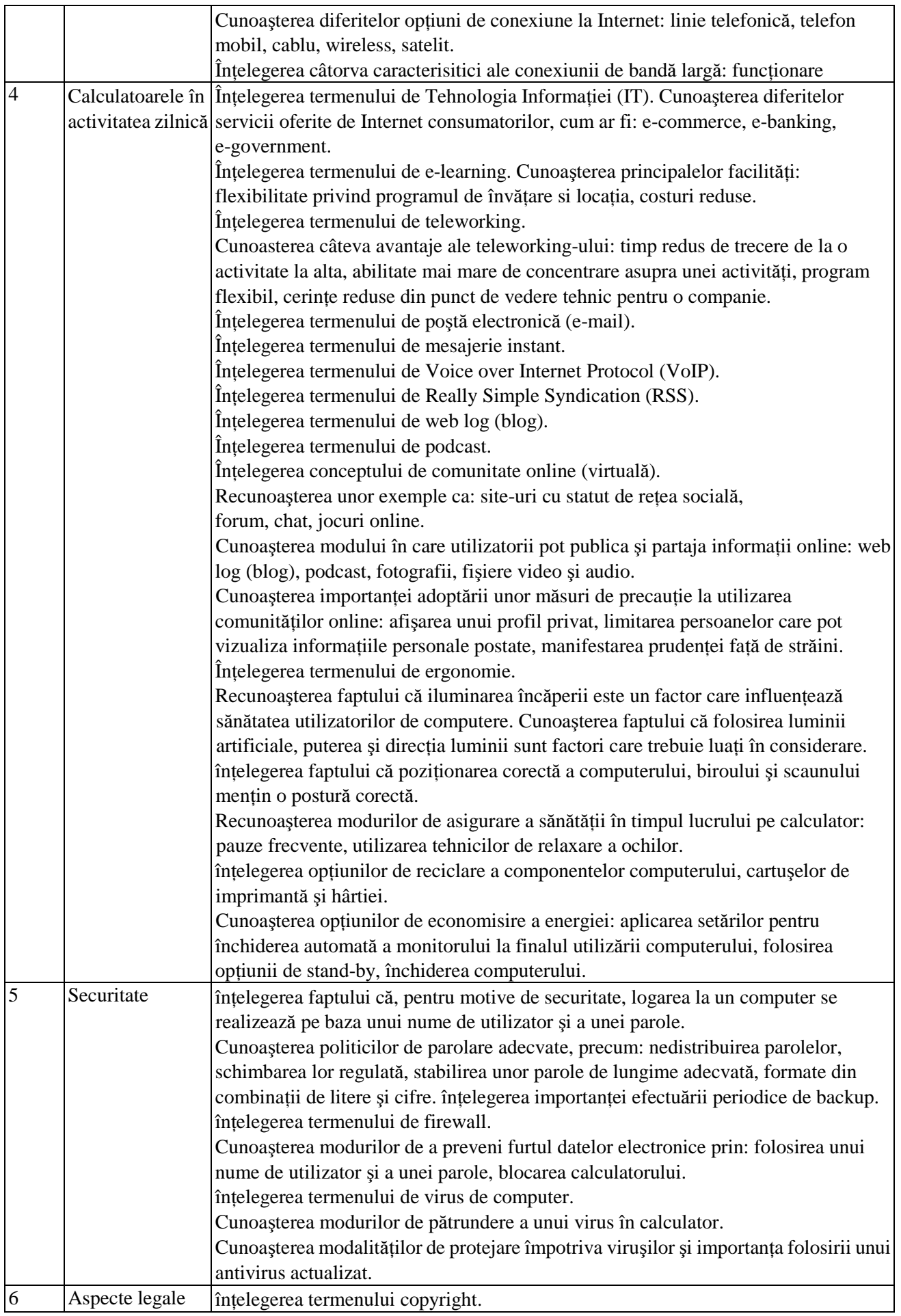

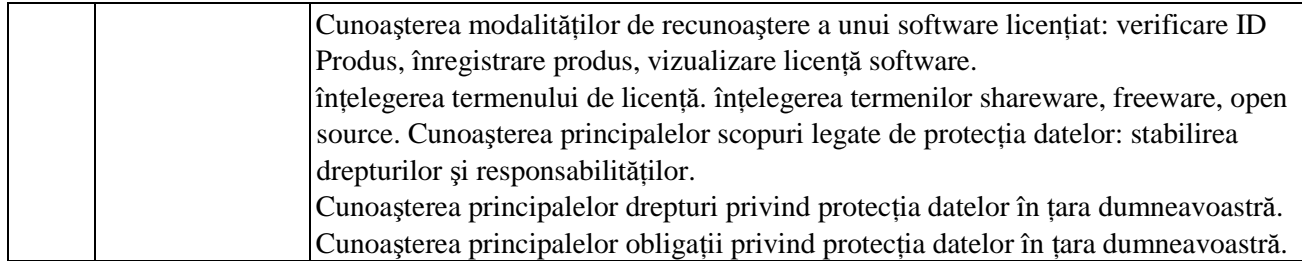

#### **II - Utilizarea computerului** ş**i organizarea fi**ş**ierelor**

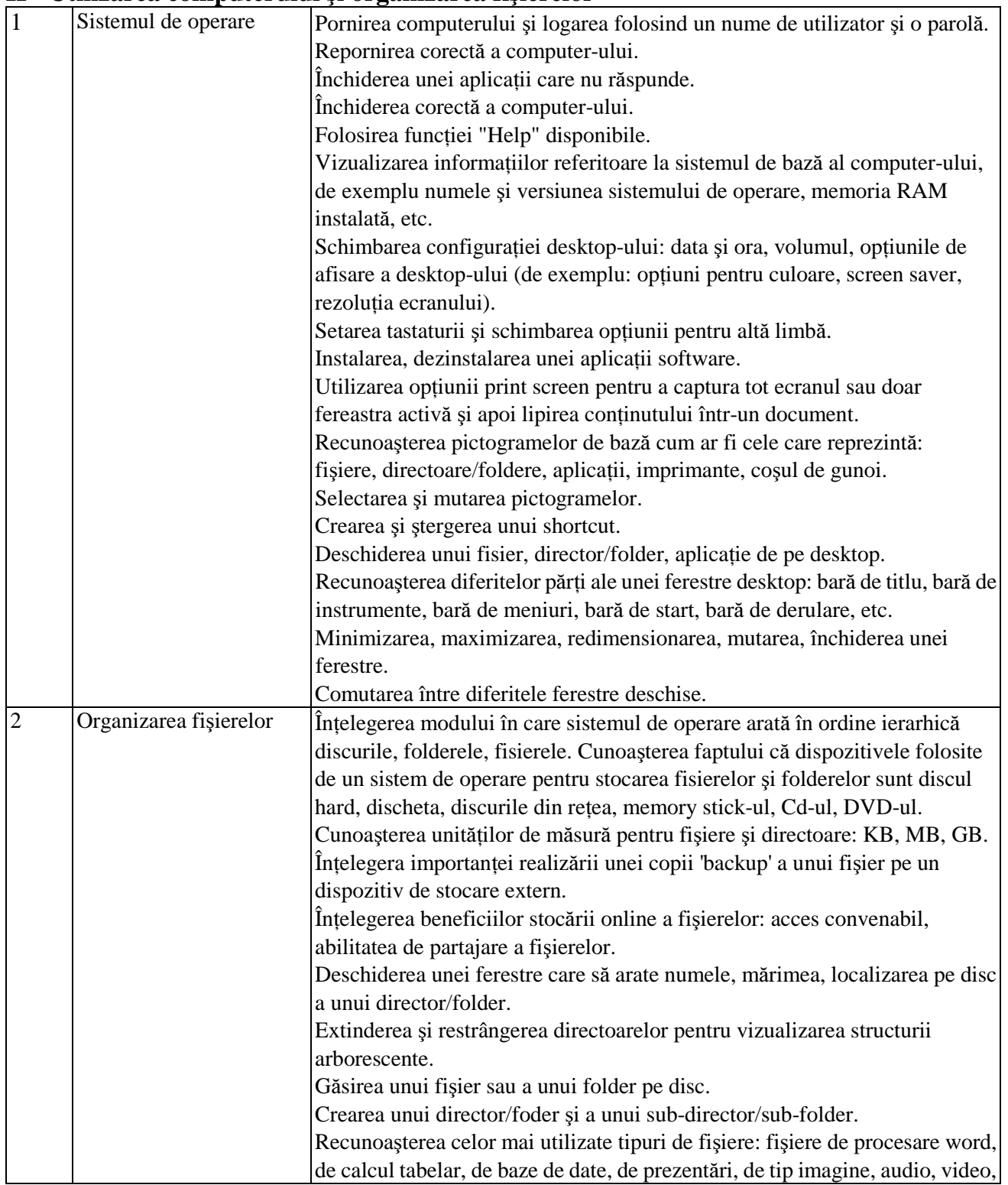

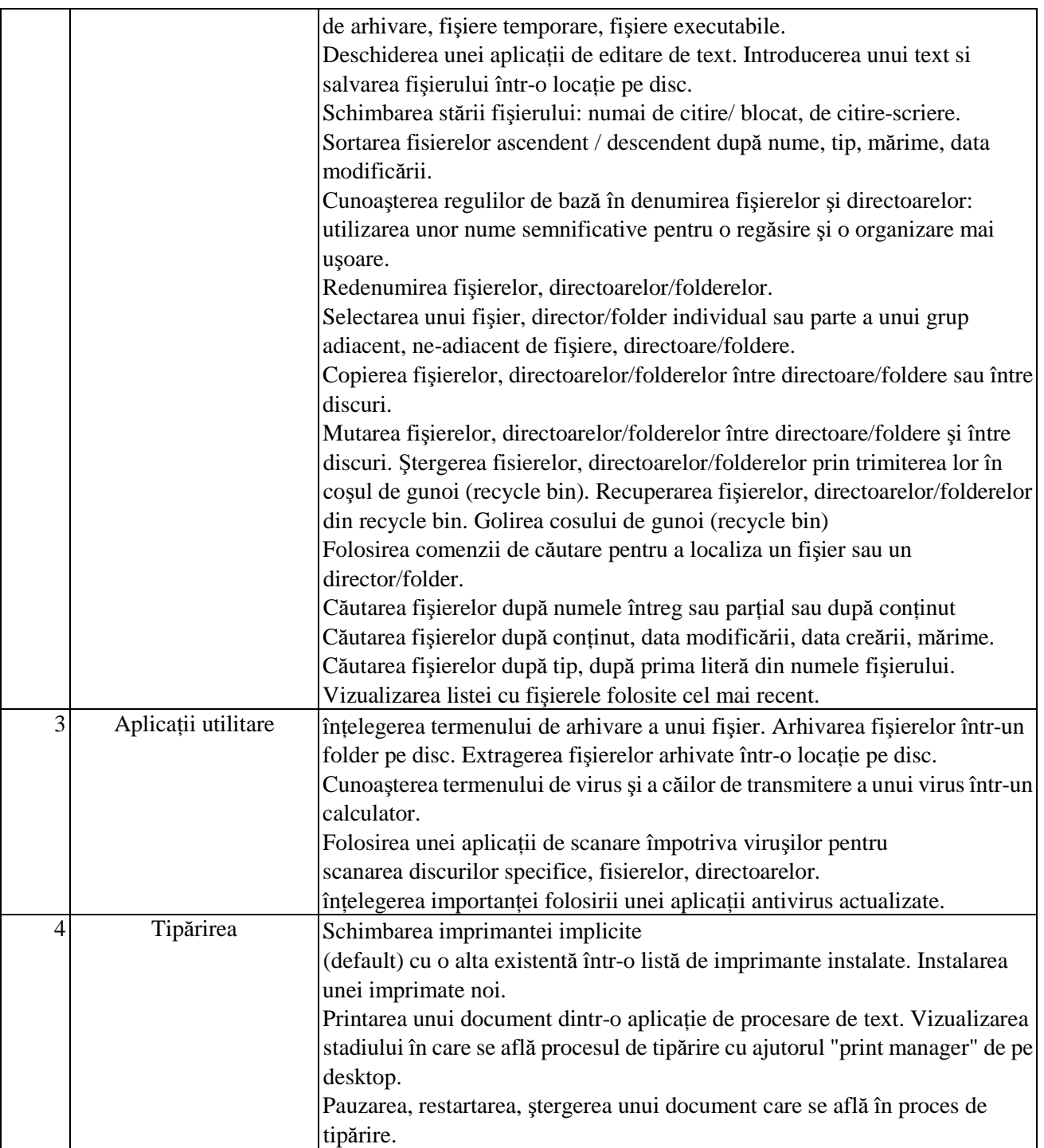

# **III - Procesare de text**

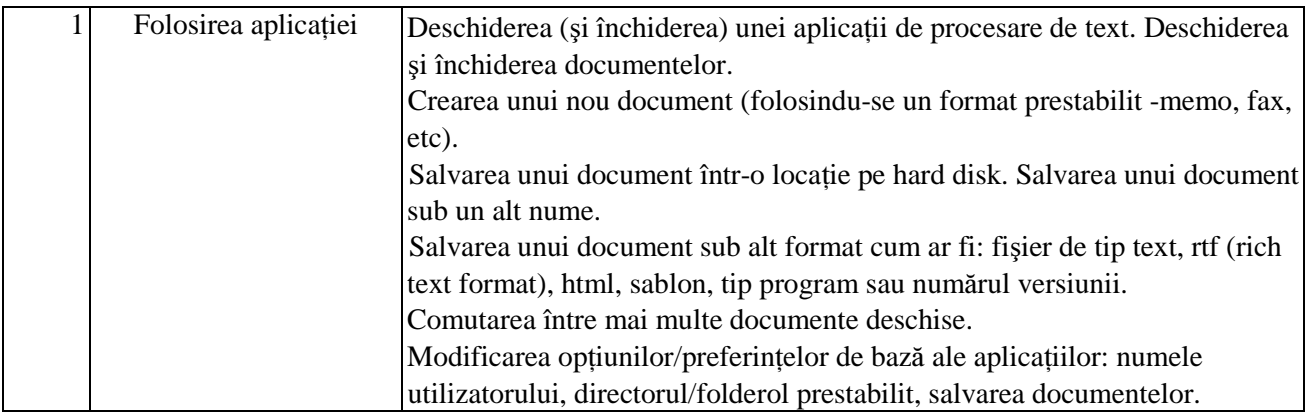

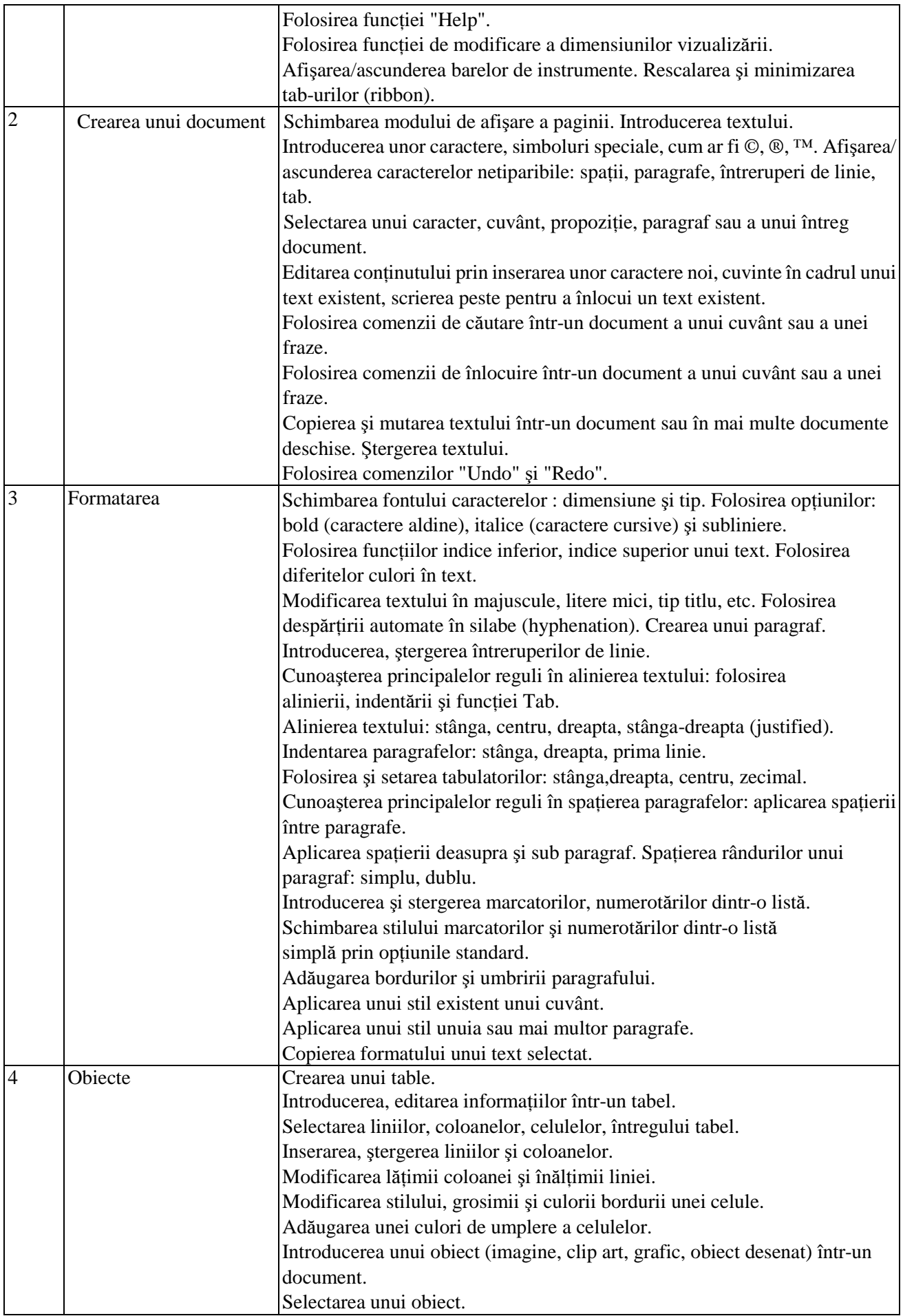

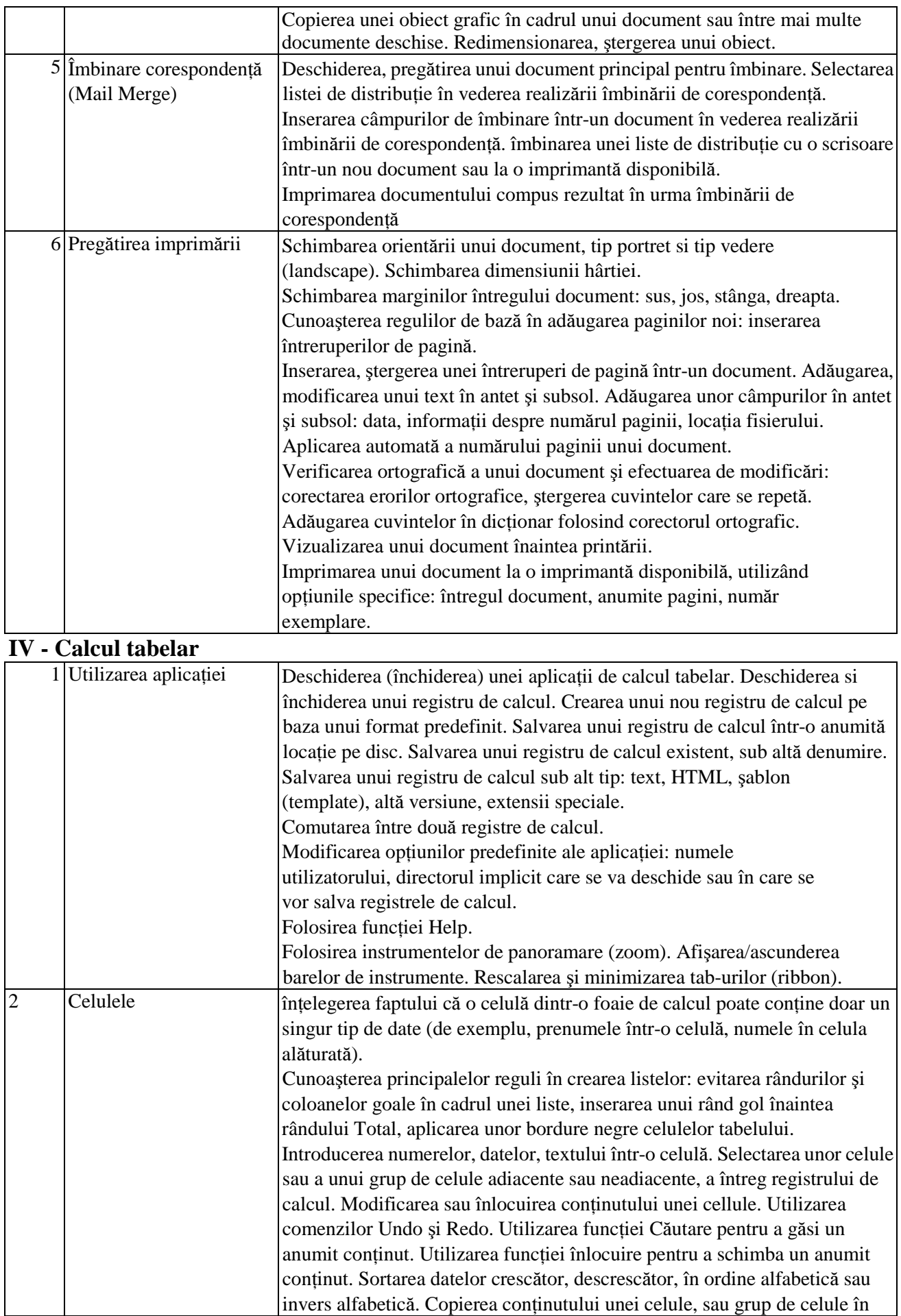

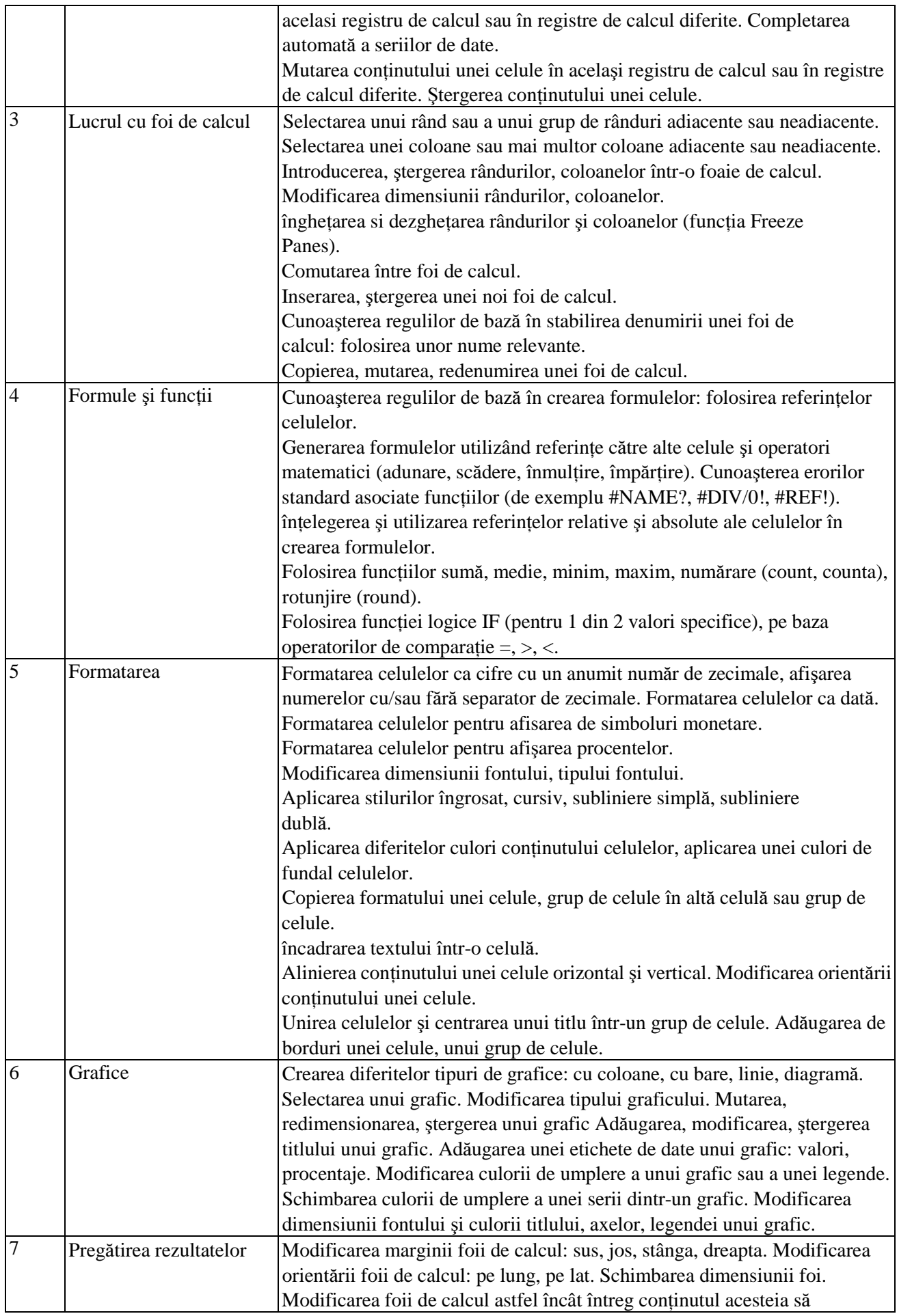

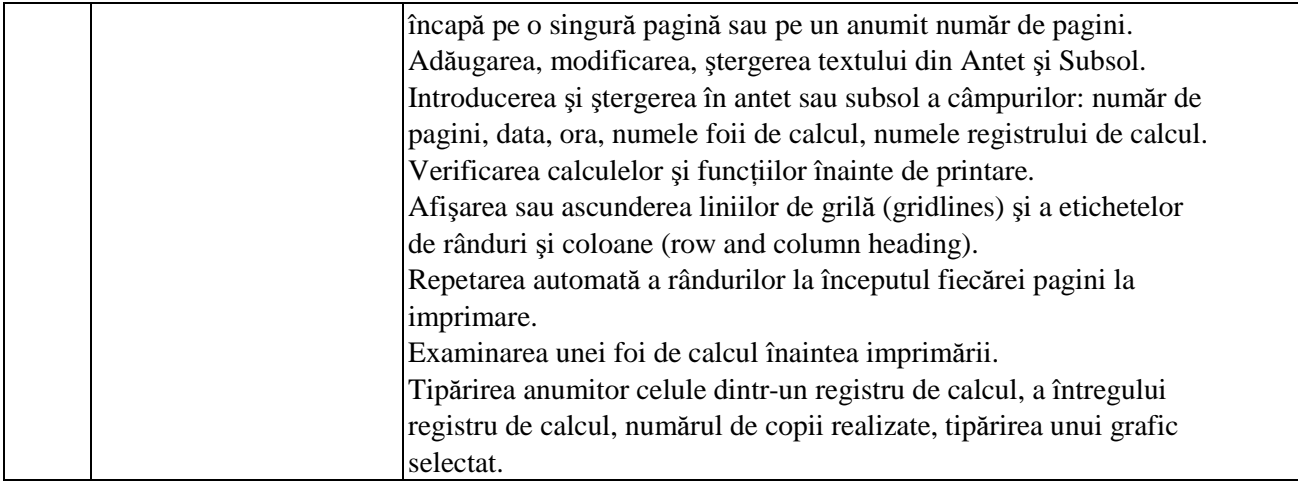

# **VII - Informa**ţ**ie** ş**i comunicare**

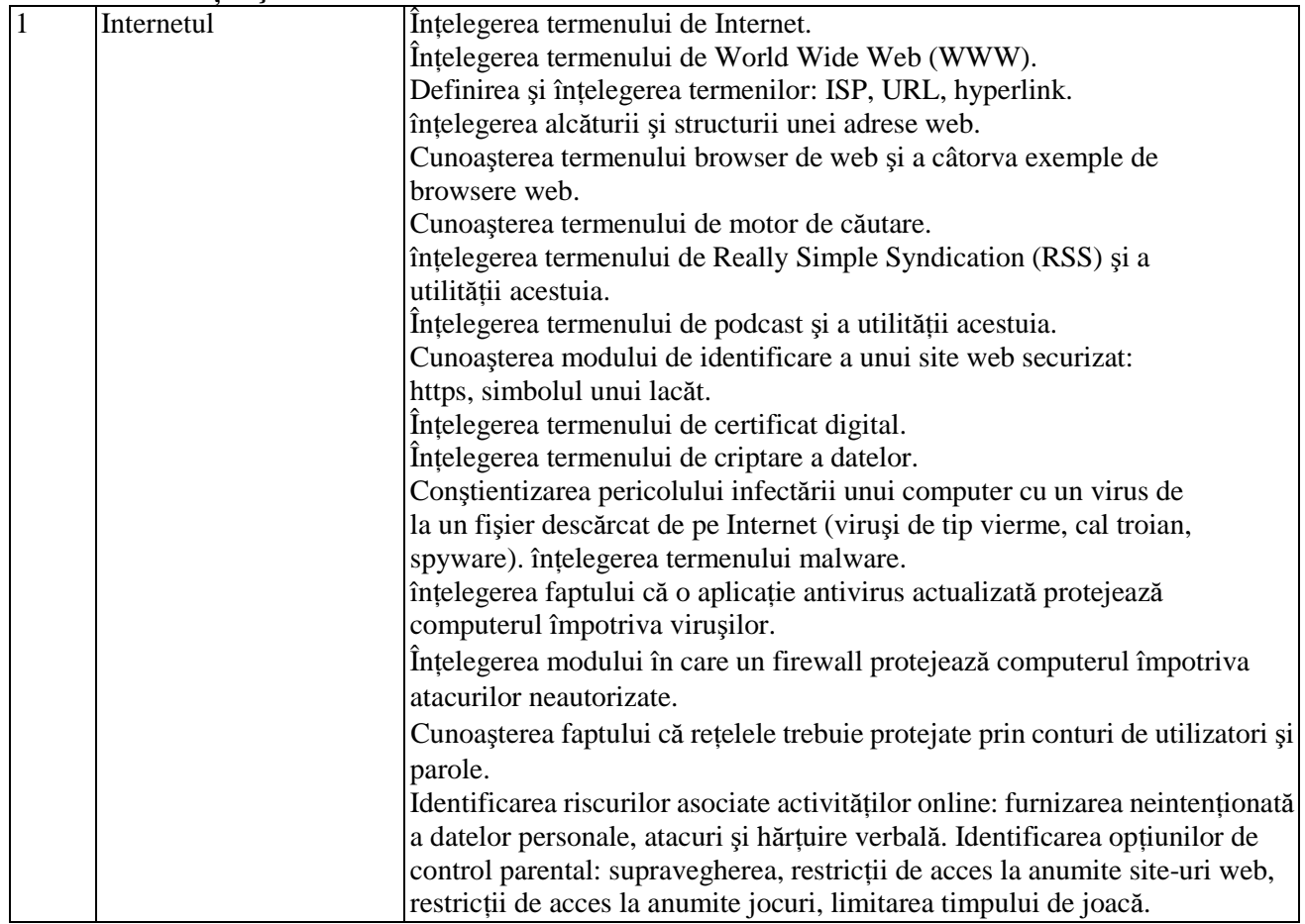

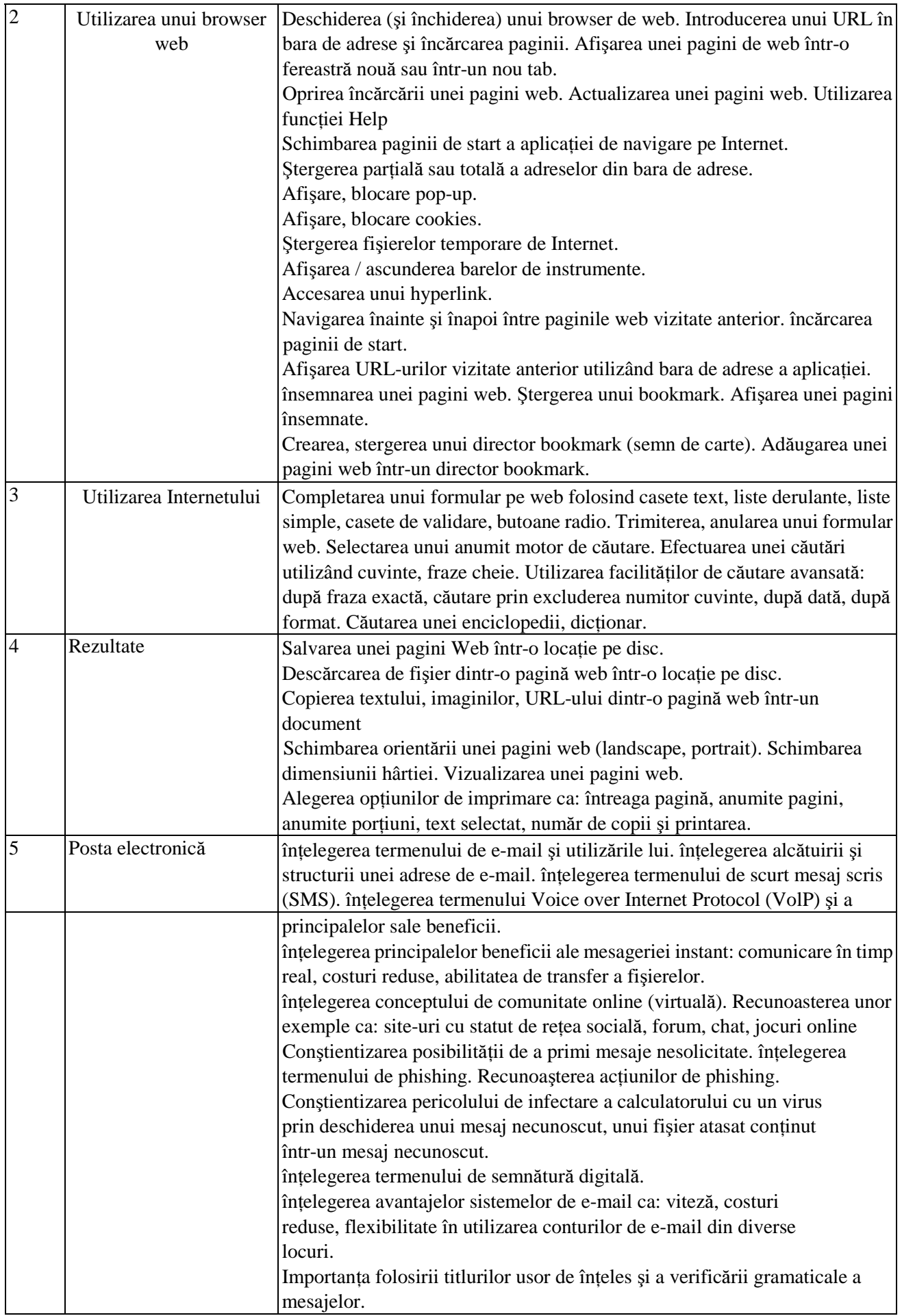

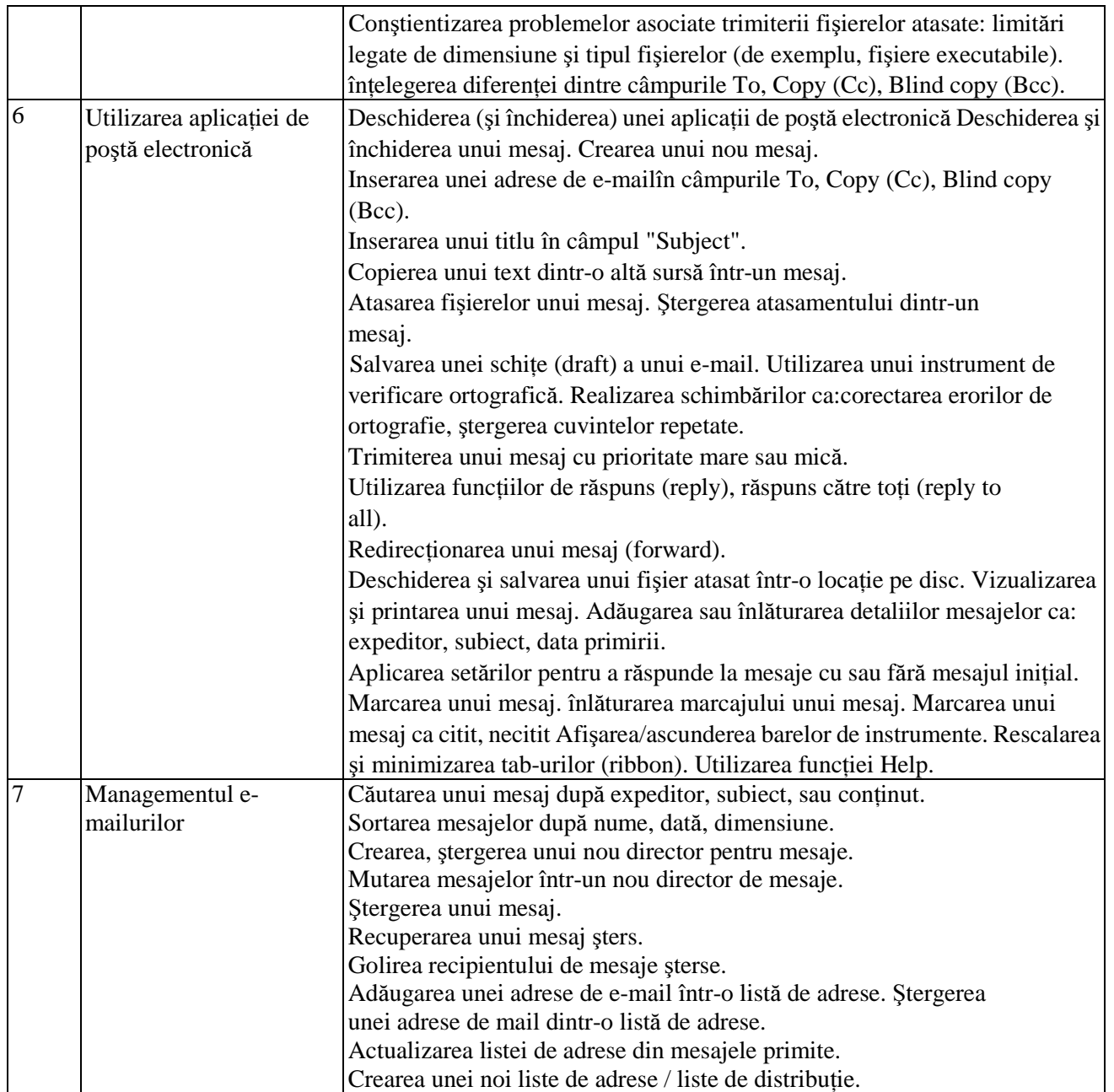